## Learning outcomes

At the end of this lecture, you will know that:

• a variable stores a reference to the object

• a string object is a sequence of characters within single or double quotes

### At the end of this lecture, you will know how to:

• use the len() function to calculate how many characters are in a string object

- obtain a single character from a string
- obtain a slice of a string

concatenate string objects to obtain a new string object

Principles of Programming

COMPSCI 1©1

Lecture 4 –The type() function, strings, objects, the len() function, string slicing

CompSci 101 - Principles of Programming

#### From lecture 3:

Recap

Developing a program in steps

```
import math
                            Length of sides: 4, 7 and 9
side1 = 4
                            Area: 13
side2 = 7
side3 = 9
part1 = math.pow(side1, 2) * math.pow(side2, 2)
part1 = part1 + math.pow(side1, 2) * math.pow(side3, 2)
part1 = part1 + math.pow(side2, 2) * math.pow(side3, 2)
part1 = part1 * 4
part2 = math.pow(side1, 2) + math.pow(side2, 2)
part2 = part2 + math.pow(side3, 2)
part2 = math.pow(part2, 2)
part3 = math.sqrt(part1 - part2)
area = math.floor(1 / 4 * part3)
print("Length of sides: ", side1, ', ', side2, ' and '
                                          side3, sep = "")
print("Area:", area)
```

CompSci 101 - Principles of Programming 4

## Program execution

The statements in a Python program are executed in sequence.

| """Calculates the rad            | lius of a circle.                                   |     |
|----------------------------------|-----------------------------------------------------|-----|
| Author: Adriana Ferraro          |                                                     |     |
|                                  |                                                     |     |
| import math                      | Radius of circle with area 221.67 is 8.399985266079 | 987 |
| area = 221.67                    |                                                     |     |
| <pre>radius = math.sqrt(ar</pre> | ea / math.pi)                                       |     |
| print("Radius of circ            | le with area ", area, "is", radius)                 |     |

Variables can only store one value, i.e. assigning a new value to a variable means that you lose access to the old value.

number = 34
number = 56
number = number - 10
print("Finally", number)
Finally 46

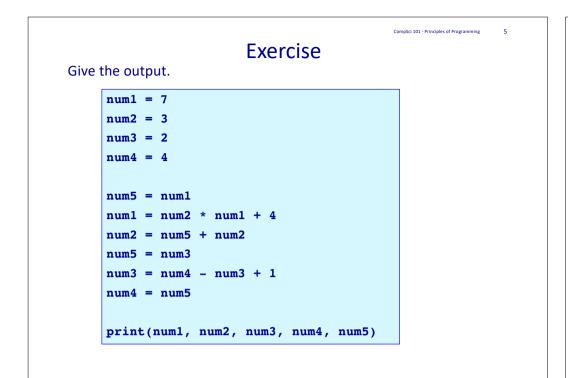

CompSci 101 - Principles of Programming

# Another Python type - strings

Strings can be assigned (using the assignment operator, =) to variables in order to store them in the program memory. Strings can be printed using the print() function.

### For example:

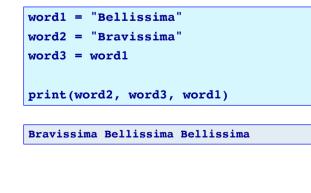

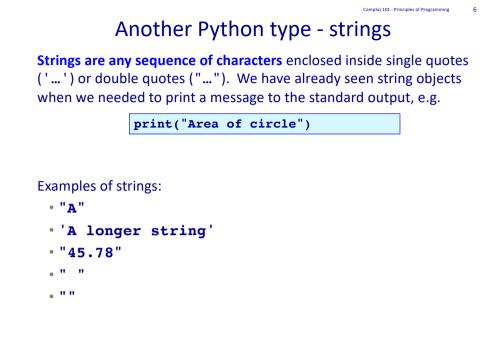

The Python len() function

Python has a built-in function, **len()**, which can be used to determine the number of characters in a string.

1 word1 = "Fantastico"
2 length1 = len(word1)
3 length2 = len("012 3 4")
4 print(length1, length2)

In the example code above there are two **calls** to the len() function (on the right hand side of lines 2 and 3).

The **len()** function is said to **return** the number of characters in the string passed to the function (inside the parentheses).

#### 10 7

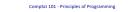

# The Python len() function

| 1 | word1 = "Fantastico"                                                             |
|---|----------------------------------------------------------------------------------|
| 2 | <pre>length1 = len(word1)</pre>                                                  |
| 3 | <pre>length2 = len("012 3 4")</pre>                                              |
| 4 | <pre>length1 = len(word1) length2 = len("012 3 4") print(length1, length2)</pre> |
|   | 10 7                                                                             |

Functions use round brackets (parentheses).

On line 2 of the code, the string, word1, **is passed to** the len() function. On line 3 of the code, the string, "012 3 4", **is passed to** the len() function.

The len() function **returns** the number of characters in the string (passed to the function inside the parentheses).

Remember: firstly the right hand side of the assignment operator is evaluated and then the resulting value is passed to the variable on the left of the assignment operator.

# In Python everything is an object

We often visualise variables as being a box containing a value (the last value assigned to the variable). Given the code:

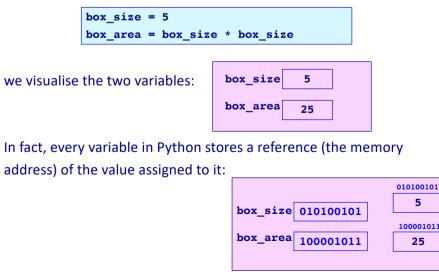

# In Python everything is an object

The world is made up of real world objects e.g. students, dogs, cars, cats, books, words, numbers. Objects are the things our programs deal with and in our programs we want to represent these objects.

So far, in our programs, we have used the following Python types:

- Integer objects which represent whole numbers,
- Floating point objects which represent decimal numbers,
- and,
- String objects which represent sequences of characters.

We have used variables to store these objects in the program memory.

CompSci 101 - Principles of Programming 12

# In Python everything is an object

Storing the reference (the memory address) of the value assigned to to a variable makes sense:

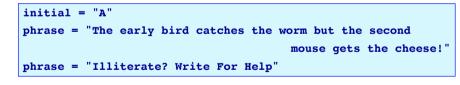

## because the information in an object can have different sizes.

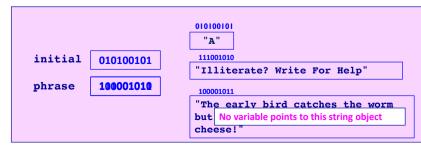

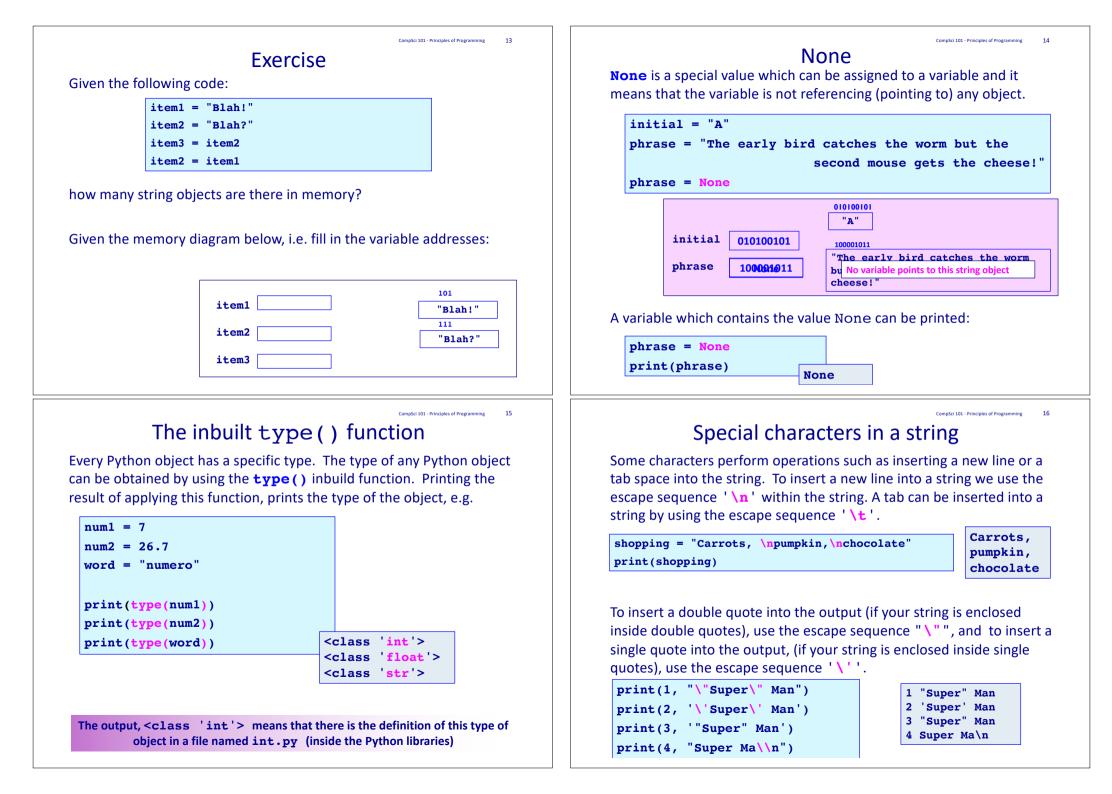

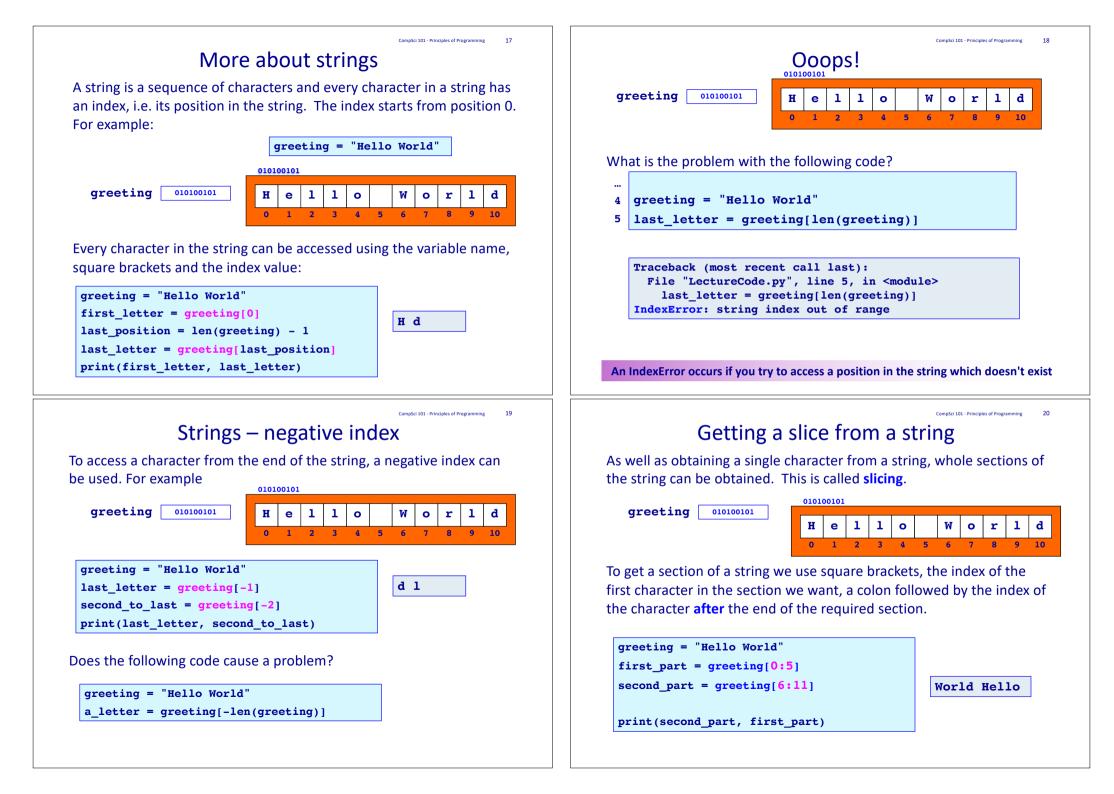

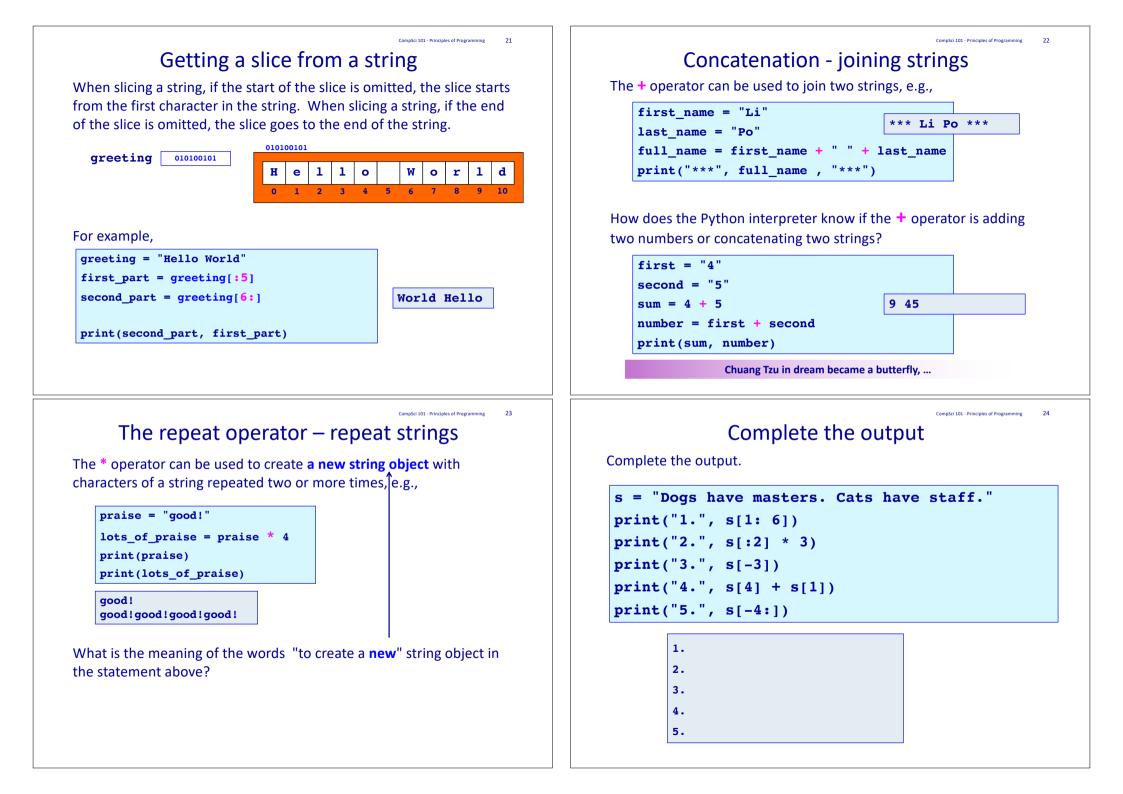

## Exercise

Complete the following program so that it prints the name between two rows of stars. The output has three spaces on each side of the name. Your code should work for names of any length.

| name = "Philomena Evangeline"      |                          |  |  |  |
|------------------------------------|--------------------------|--|--|--|
| <pre>num_spaces = 3</pre>          |                          |  |  |  |
|                                    |                          |  |  |  |
|                                    |                          |  |  |  |
|                                    |                          |  |  |  |
|                                    |                          |  |  |  |
|                                    |                          |  |  |  |
|                                    |                          |  |  |  |
| ****                               |                          |  |  |  |
| Philomena Evangeline               |                          |  |  |  |
| *****                              |                          |  |  |  |
|                                    |                          |  |  |  |
|                                    | CompSci 101 - Principles |  |  |  |
| xamples of Python features used in | this lea                 |  |  |  |
| words = " Prince Charming "        |                          |  |  |  |
| <pre>length = len(words)</pre>     |                          |  |  |  |
|                                    |                          |  |  |  |

## Summary

### In Python :

- variables store a reference to the object
- string objects are a sequence of characters
- the len() function is used to calculate how many characters are in a string
- we use the index number to obtain a single character from a string
- we can slice strings
- use the '+' operator to concatenate strings

27 mming

```
ure
```

```
letter2 = words[-5]
letter3 = words[len(words) - 2]
```

```
letters1 = words[3:6]
letters2 = words[:6]
letters3 = words[6:]
```

```
letters4 = words[len(words) - 3:]
```

```
word2 = letter1 + letter2
phrase = word2 + " " + letter3
print(letters1, letters2, letters3, letters4, phrase)
```